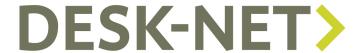

## Fast Entry Commands

These "commands" can be used in the Command line of the Fast Entry feature:

| Task/Information          | Command               | Examples                                                                                                    |
|---------------------------|-----------------------|----------------------------------------------------------------------------------------------------|
| Author of an article      | author                | author:mkr ("mkr" ist he code of a user)                                                                                                    |
|                           |                       | <b>mkr</b> (you can actually omit the "author:" and just type the user's code – if Desk-Net recognizes this code it will automatically set it as the author) |
| Text                      | text                  | text OR text:mkr (in case you want to assign the text task to user "mkr")                                                                                    |
| Picture                   | picture, photo, image | picture OR picture:[user code]                                                                                                    |
| Picture gallery           | gallery               | gallery OR gallery:[user code]                                                                                                    |
| Graphic                   | graphic, illustration | graphik OR<br>graphic:[user code]                                                                                                    |
| Video                     | video, film           | video OR<br>video:[user code]                                                                                                    |
| Audio                     | audio, mp3, podcast   | audio OR<br>audio:[user code]                                                                                                    |
| Poll                      | poll                  | poll OR<br>poll:[user code]                                                                                                    |
| Event date                | date                  | date:25.06.2008                                                                                                    |
| Event start time          | from, start           | from:15:00                                                                                                    |
|                           |                       | or just enter the start time like 15:30 or 15                                                                                                    |
| Event end time            | end, until            | end:16:30                                                                                                    |
| Type (e.g. "Cover story") | type                  | type:[type]                                                                                                    |
| Delivery date             | proddate              | proddate:23.10.2008                                                                                                    |
| Delivery time             | prodtime              | prodtime:16:45                                                                                                    |
| Publishing date           | pubdate               | pubdate:18.02.2008                                                                                                    |
| Publishing time           | pubtime               | pubtime:18:30                                                                                                    |

## Additional remarks:

- \_ The names of all formats not mentioned above such as "sweepstake" are also valid as a Fast Entry command
- \_ If you want to assign a task to a user add a ":" right behind the command and then the user's code. Example: video:mkr
- Commands are case-insensitive (e.g. "PictUre" is the same as "picture")
- Separate individual commands with a blank (e.g. "picture start:15:30")
- You enter commands in any order (e.g. "picture video" is the same as "video picture")